# Bezdrátový přepínač dálkového ovládání

### Použití

- garážová vrata
- motocykly
- autoalarmy
- domácí bezpečnostní produkty
- produkty pro bezdrátové dálkové ovládání s krátkým dosahem
- výrobky pro průmyslové ovládání a jiné..

## Nastavení

## Krok 1

- smazat stávající kód našeho vzdáleného duplikátoru

- 1. Klikněte a podržte tlačítka A a B dohromady LED dioda blikne 3krát
- 2. Držte tlačítko A = uvolněte tlačítko B
- 3. Držte tlačítko A = stiskněte tlačítko B 3krát, LED začne blikat Non-stop
- 4. Nyní stiskněte libovolné tlačítko na dálkovém ovladači,
- 5. Pokud LED světla neblikají, tak se nastavení nepovedlo LED kontrolka svítí a to znamená, že původní kód není odstraněn

#### Krok 2

- klonujte původní dálkový ovladač

- 1. Vložte oba dálkové ovladače do polohy Back to Back a ujistěte se, že mají přímý kontakt
- 2. Klikněte a podržte 1 tlačítko na původním dálkovém ovladači a 1 tlačítko na dálkovém ovladači klonu
- 3. Tlačítko držte do doby, dokud LED světlo neproblikne 2x
- 4. Po 3 bliknutí, pak přejde do Steady a úspěšně jste ovladač klonovali (levé klávesy se řídí stejnou výše uvedenou operací)
- 5. Pokud z nějakého důvodu klon nejde dále než 2 bliknutí, znamená to, že signál neprojde, posuňte dálkový ovladač pomalu nahoru a dolů, dokud nedosáhnete bodu, kde projde.

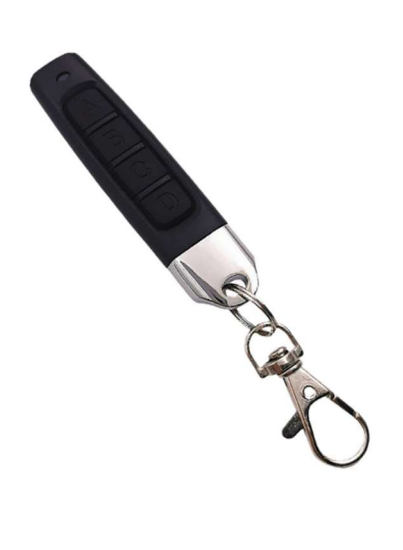